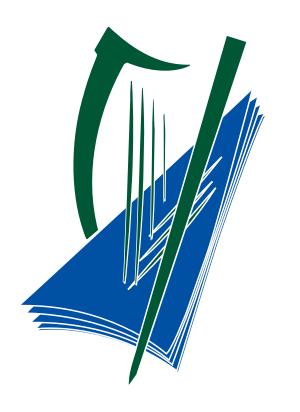

## Coimisiún na Scrúduithe Stáit State Examinations Commission

## Playing MP3 files using a media player and Zoom Meetings

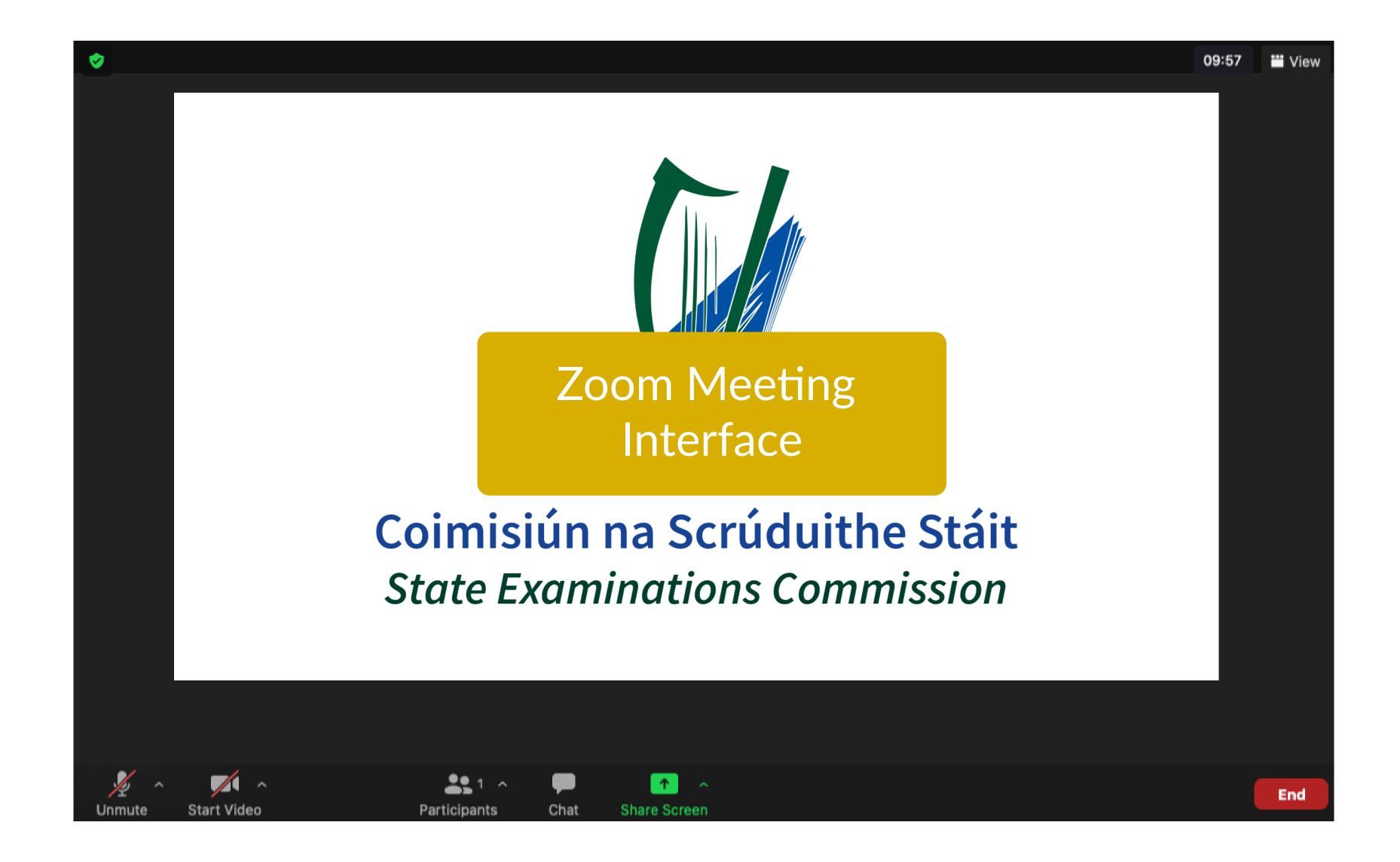

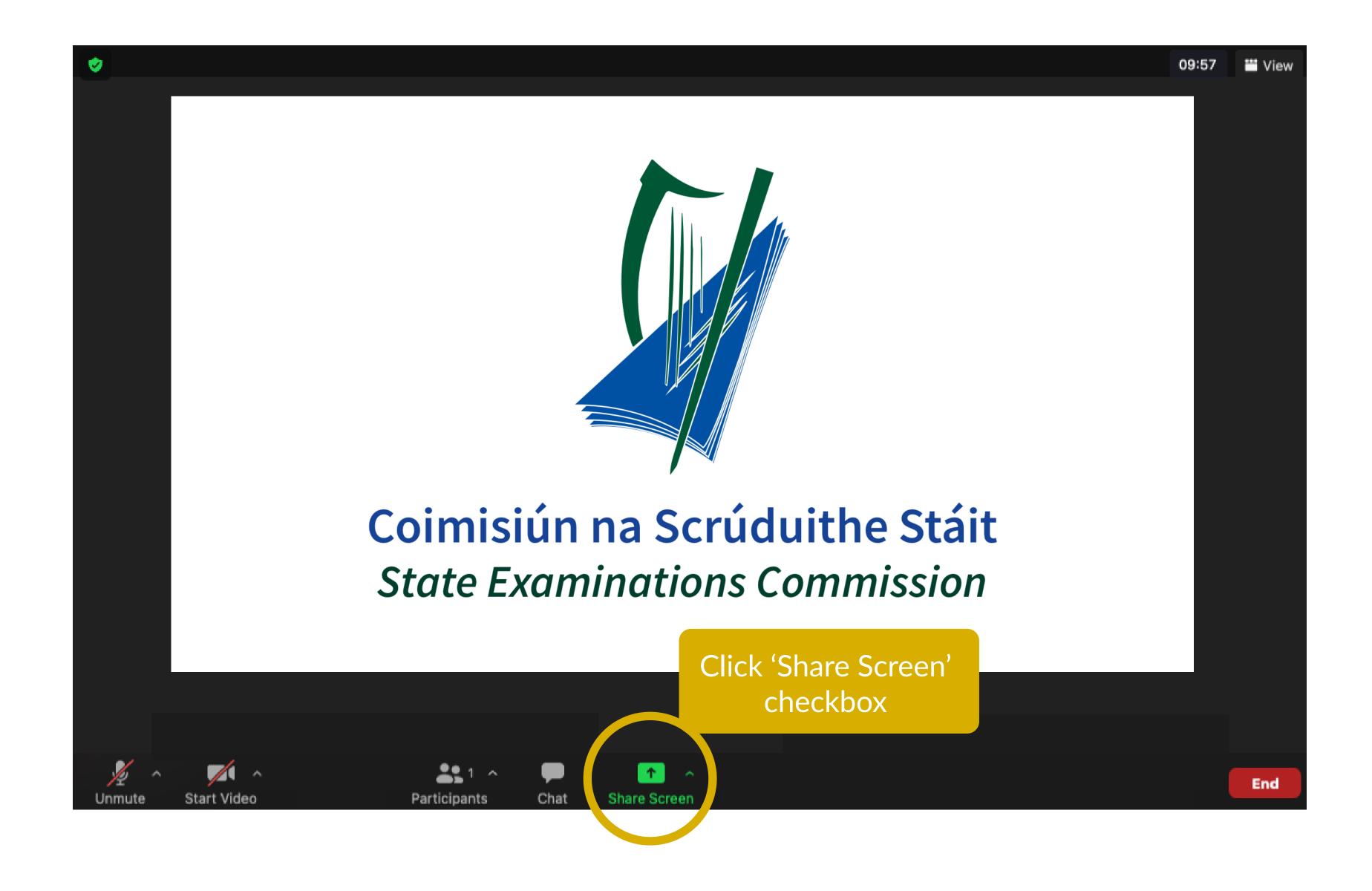

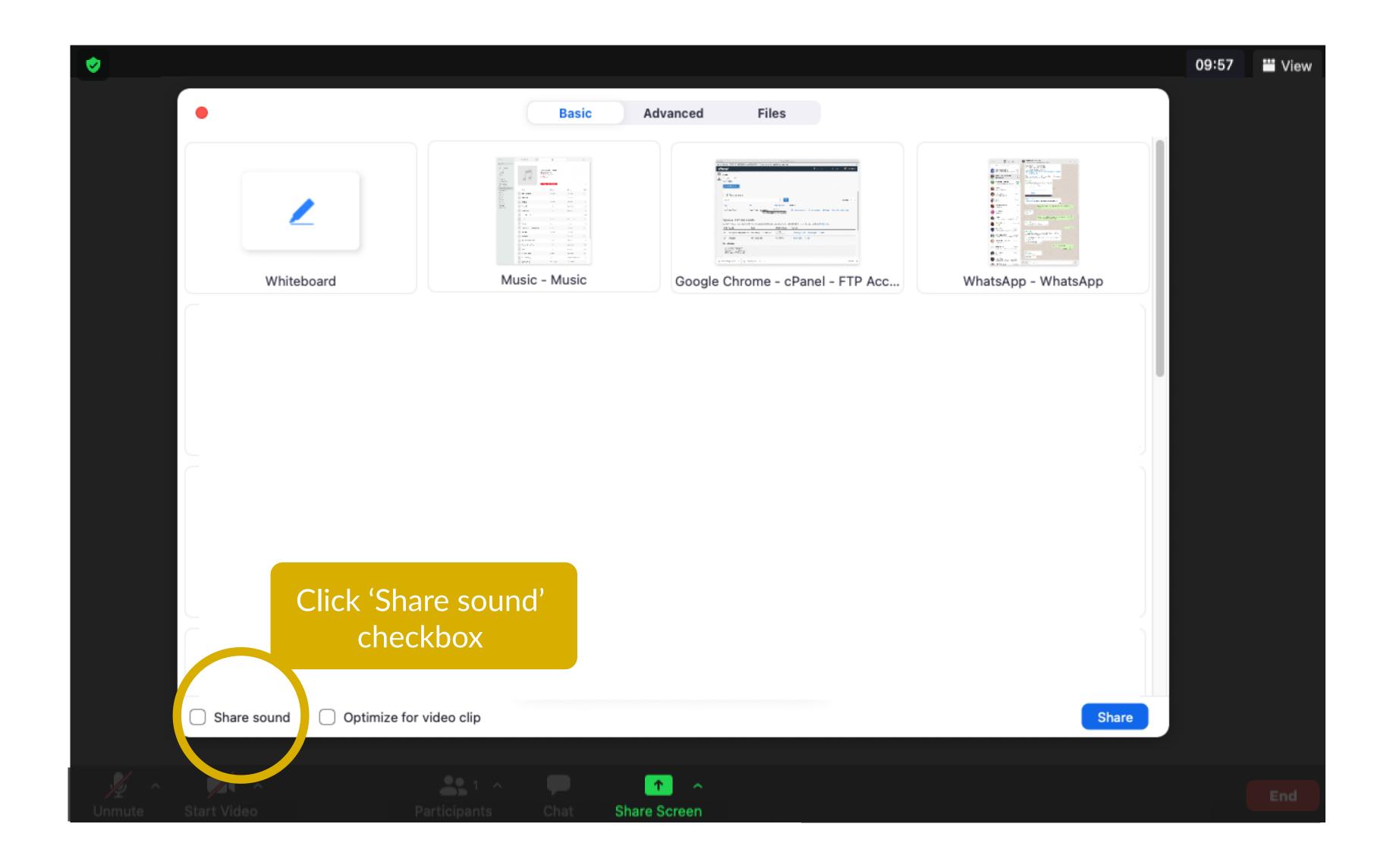

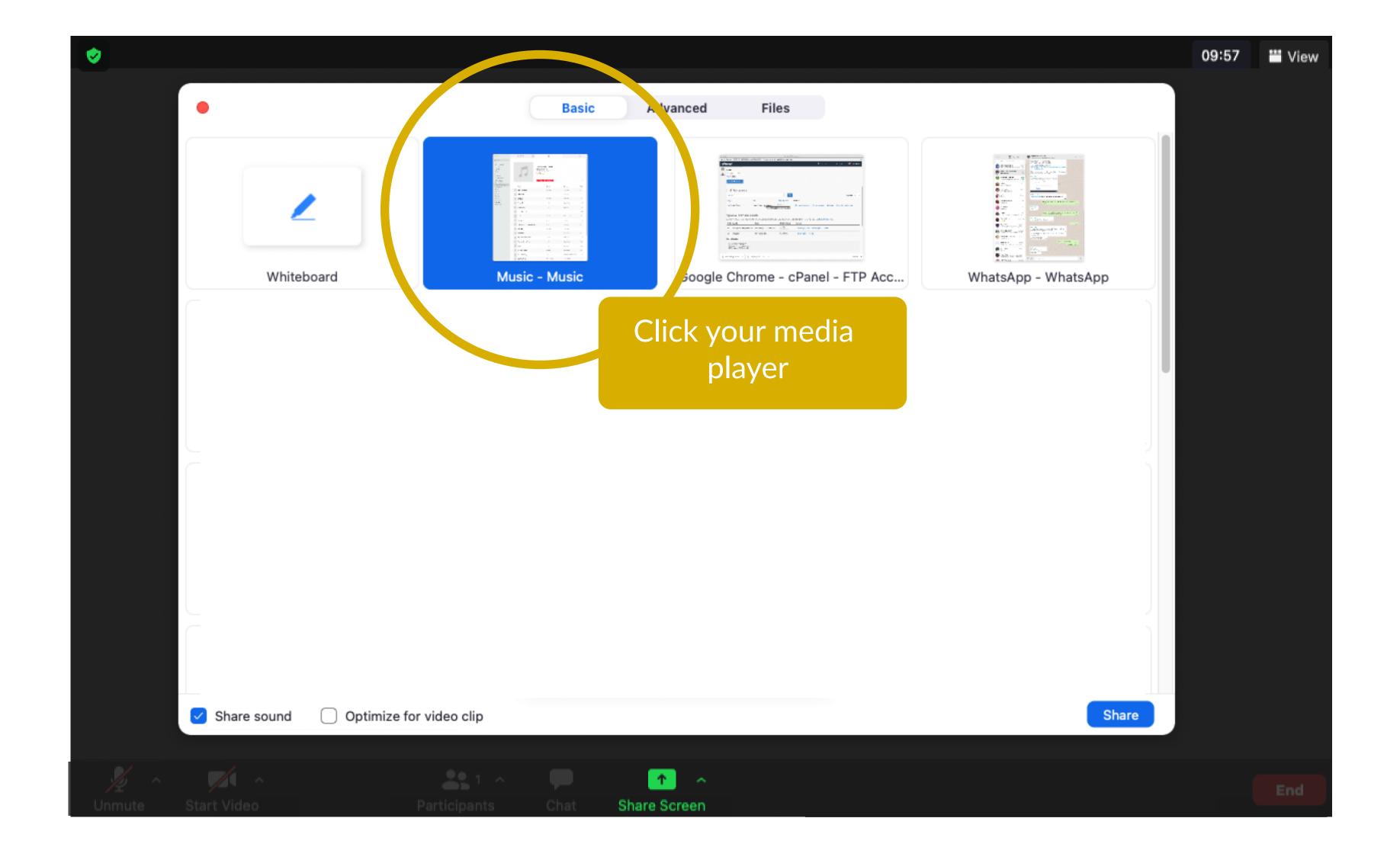

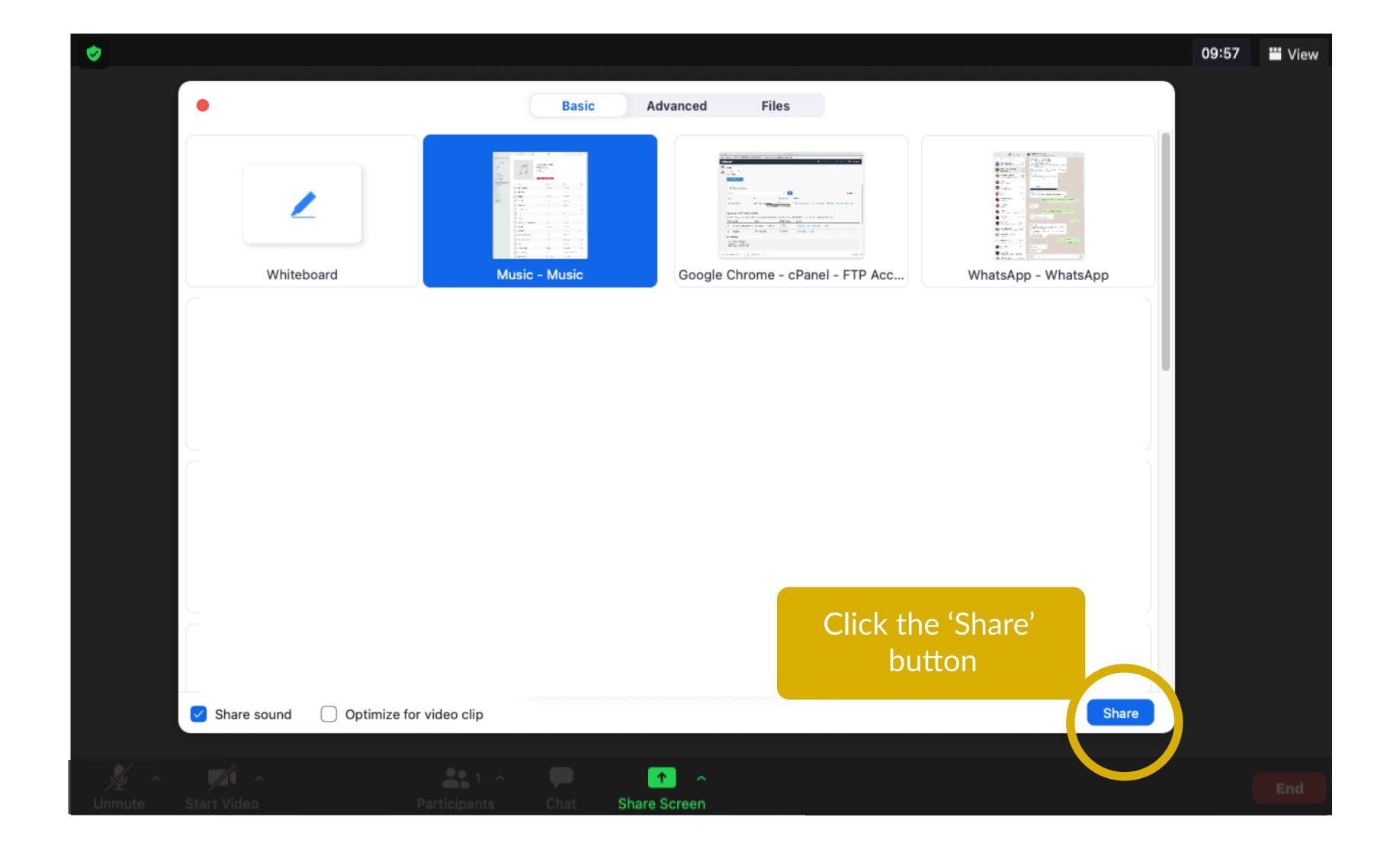

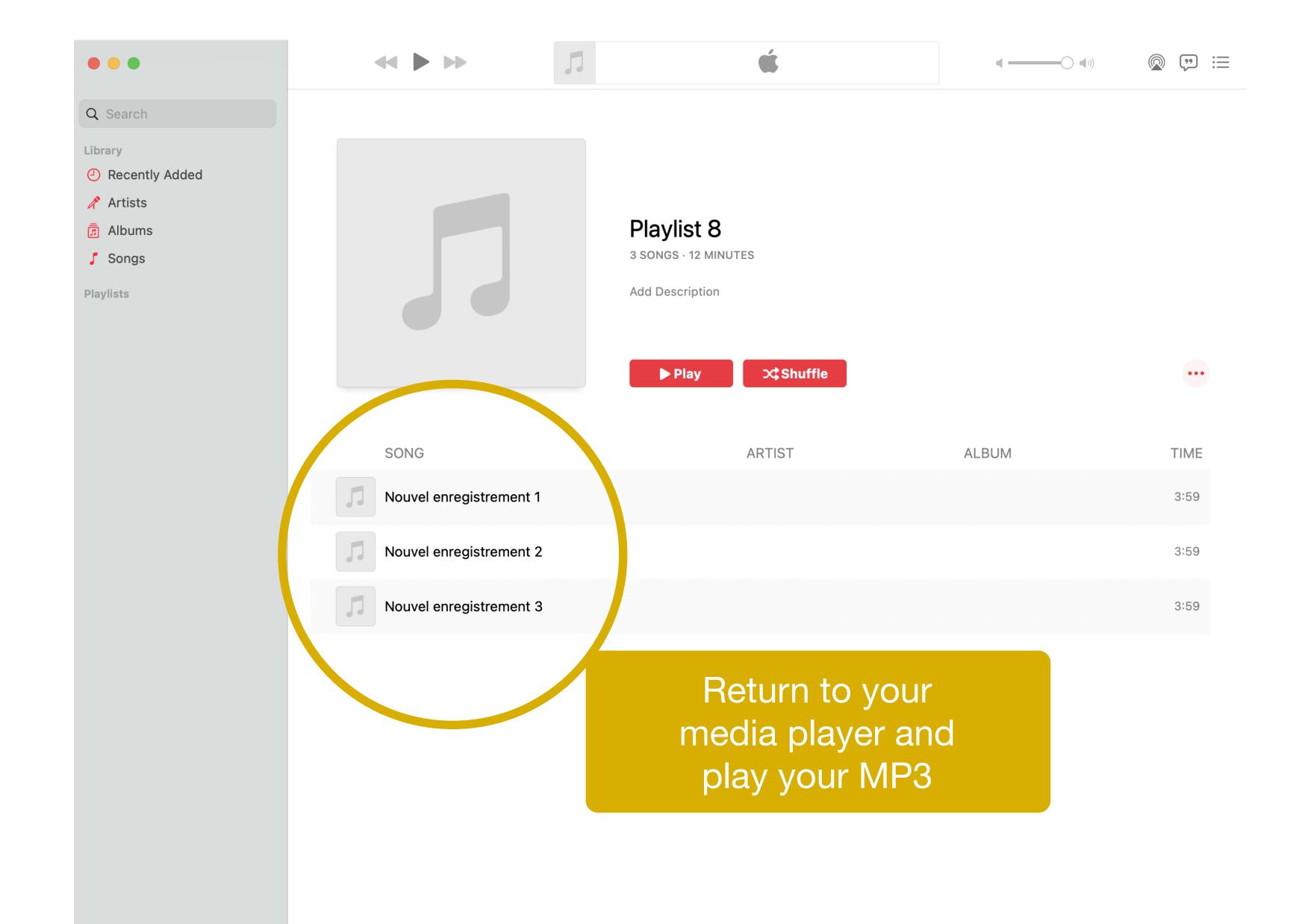